## **■道路冠水モニタリングシステムの操作方法:PC 版**

道路冠水モニタリングシステムをパソコンで閲覧する方法は以下の通りです。

① 以下の URL のサイトにアクセスしてください。

https://sasebo.geoorm.com/

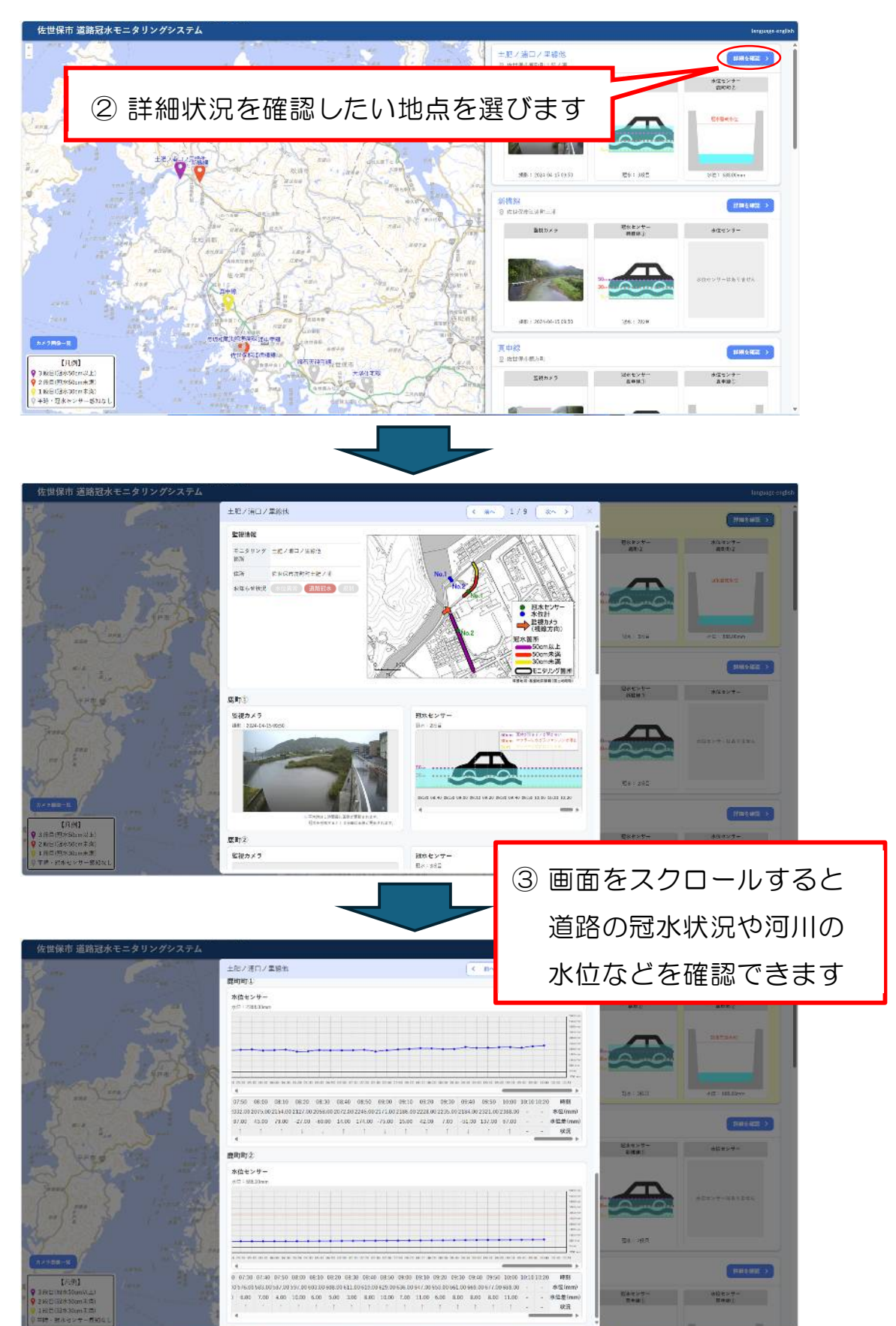